## SAP ABAP table SPERS REG {Personalization registration table}

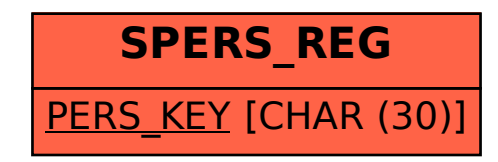